# **Year 6: Online Safety**

# Online Safety

Although the Internet is a brilliant resource for learning and entertainment some people use the Internet to cause you harm. Being aware of these dangers can help keep you safe and protect your privacy.

The term digital footprint is used to describe the traces that people leave behind when they have visited a website or used social media. Your digital footprint is unique to you.

Using a screen can help you surf the Internet or enjoy computer games but you need to be careful how much time you spend using a screen. For instance, using a screen at night can damage your sleep patterns. Turn your screen off regularly and enjoy the world outside.

### What you will learn by the end of the unit:

Identify benefits and risks of mobile devices broadcasting the location of the user/device.

Identify secure sites by looking for privacy seals of approval.

Identify the benefits and risks of giving personal information.

To review the meaning of a digital footprint.

To have a clear idea of appropriate online behaviour.

To begin to understand how information online can persist.

# Key Resources

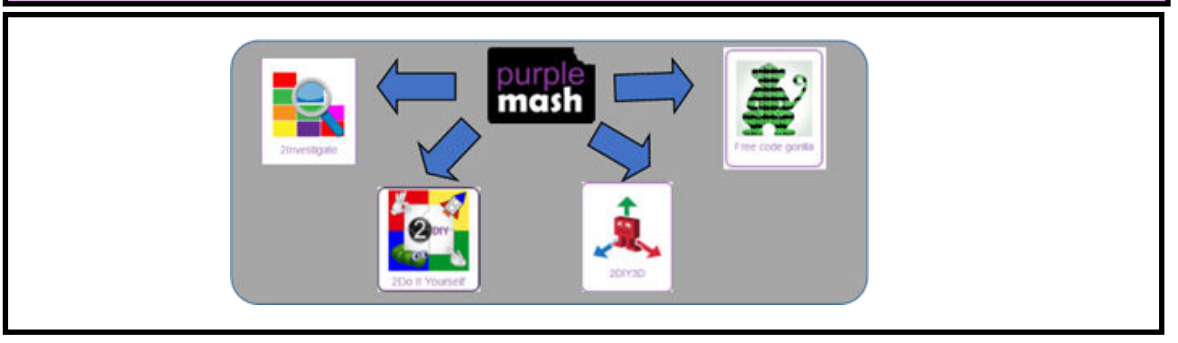

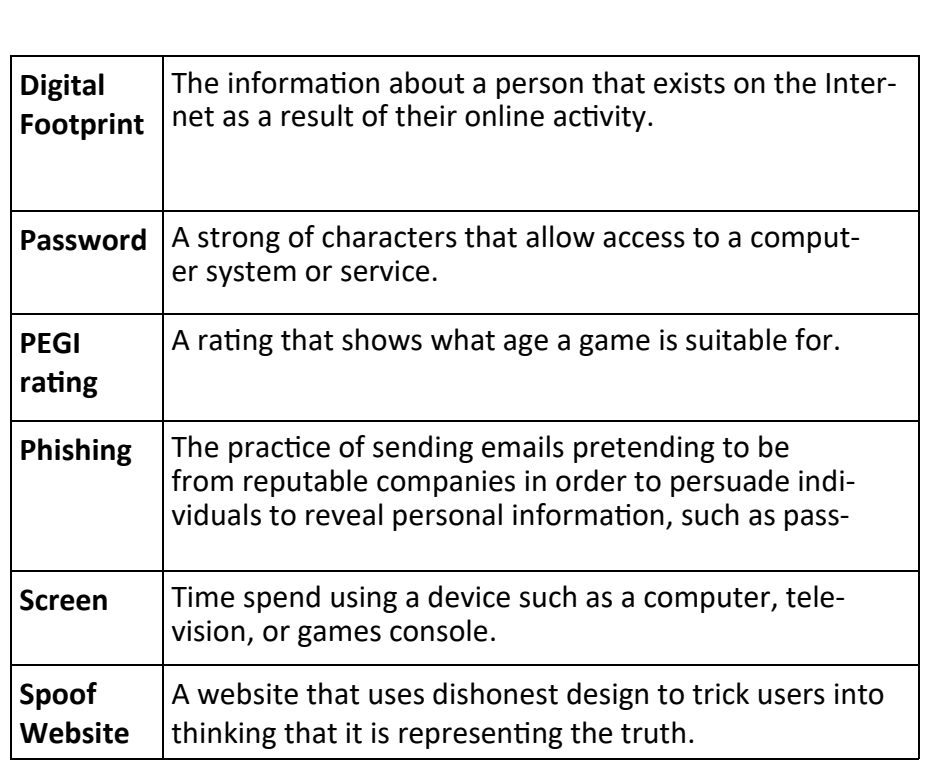

# **Year 6: Spreadsheets**

#### Spreadsheets

You can use the formula wizard advanced total tool or type a formula into the cell by using the '=' symbol, mathematical operators and cell references so that you can show the total of a column of cells.

Computational modelling in Computing means creating or using a simulation (a model) of a real-life situation, on a computer. It represents the data of a situation. For example; budgeting for a party; working out how big a field needs to be for a certain number of animals; working out the best price for an item or using the existing data to predict what time your shadow will be a certain length.

If you were going to use a spreadsheet to plan your dream holiday, you could collect certain data to cost the trip, such as travel; comparing the cost of different methods, airports, airlines, different companies and discounts such as rail cards.

#### What you will learn by the end of the unit:

Using the formula wizard to add a formula to a cell to automatically make a calculation in that cell.

To copy and paste within 2Calculate.

Using 2Calculate tools to test a hypothesis.

To add a formula to a cell to automatically make a calculation in that cell.

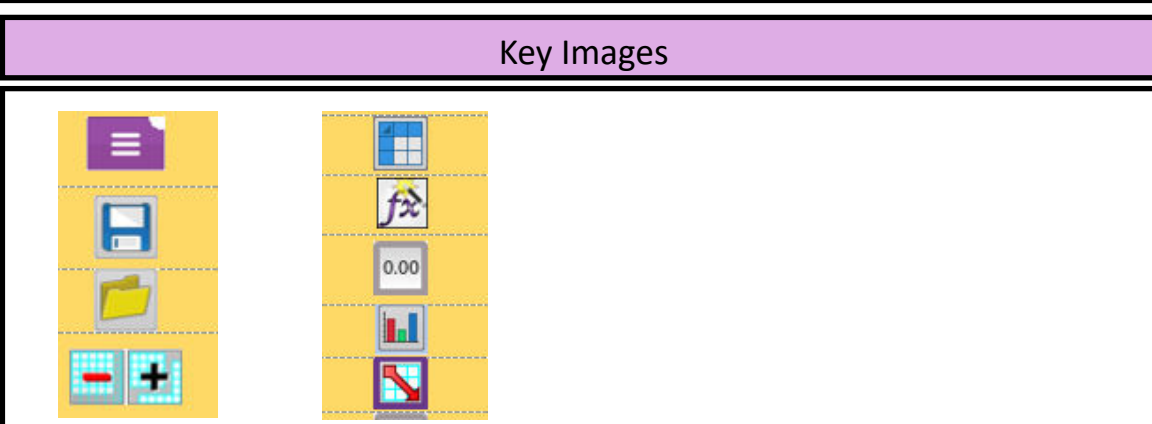

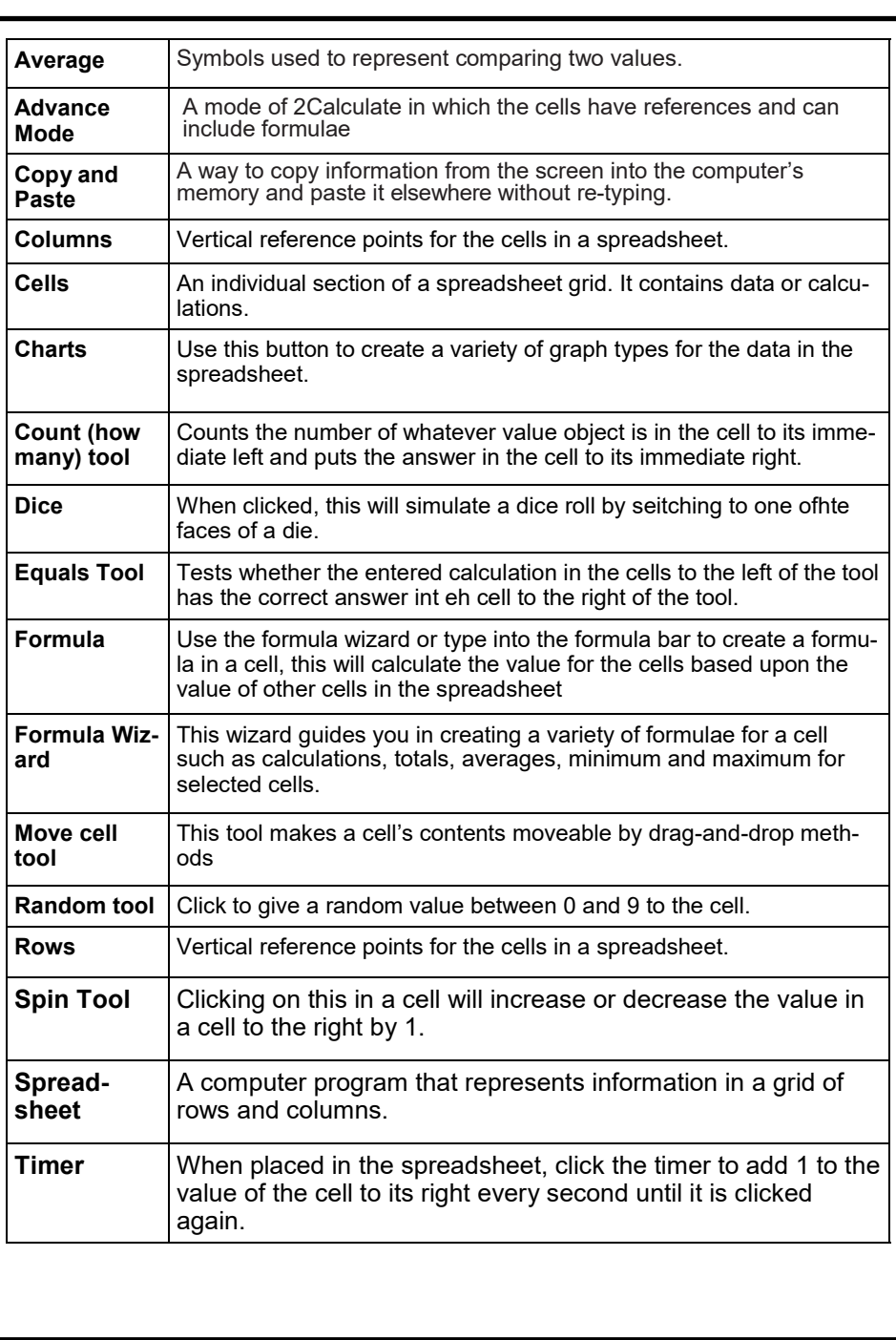

# **Year 6: Blogging**

# Blogging

A blog is a website or webpage that is regularly updated by the author. A blog also allows the reader to post comments or opinion based on what is written. A blog can be written about any subject. You could write a blog about school such as information about the subject you are studying. Alternatively, you could write a blog about your favourite team or movie. A key feature of blogs is that the audience can leave a comment or opinion about what they have read on the blog.

# What you will learn by the end of the unit:

To identify the purpose of writing a blog and its key features.

- To plan the theme and content for a blog and write the content.
- To consider the effect upon the audience of changing the visual properties of the blog.
- To understand the importance of regularly updating the content of a blog.
- To understand how to contribute to an existing blog.
- To understand how and why blog posts are approved by the teacher.
- To understand the importance of commenting on blogs.

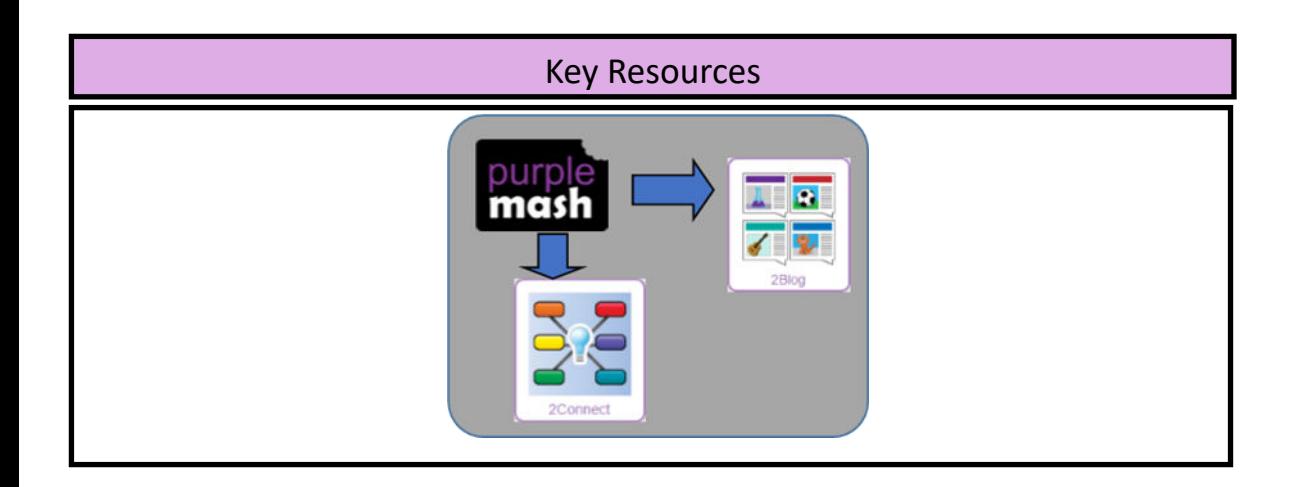

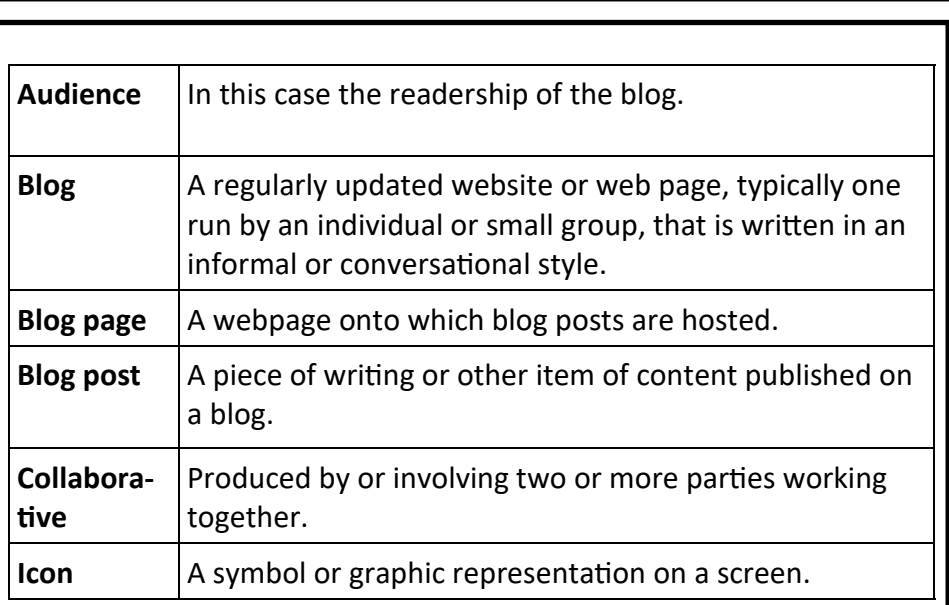

# **Year 6: Text Adventures**

### Text Adventures

A text based adventure is a type of game that uses text rather than graphics to tell the story. The player normally selects the next move from a series of text based options. Text based adventures can often be complicated and give the player lots of options about what to do next. Planning the game ensures the player doesn't make a decision that has no outcome.

## What you will learn by the end of the unit:

To find out what a text adventure is.

To plan a story adventure.

To make a story-based adventure.

To introduce map-based text adventures.

To code a map-based text adventure.

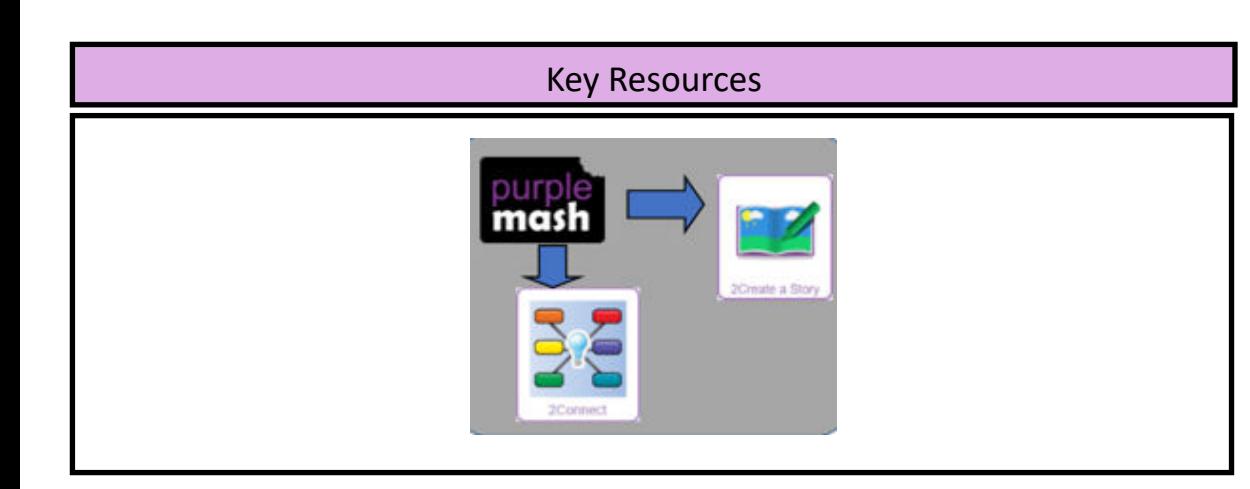

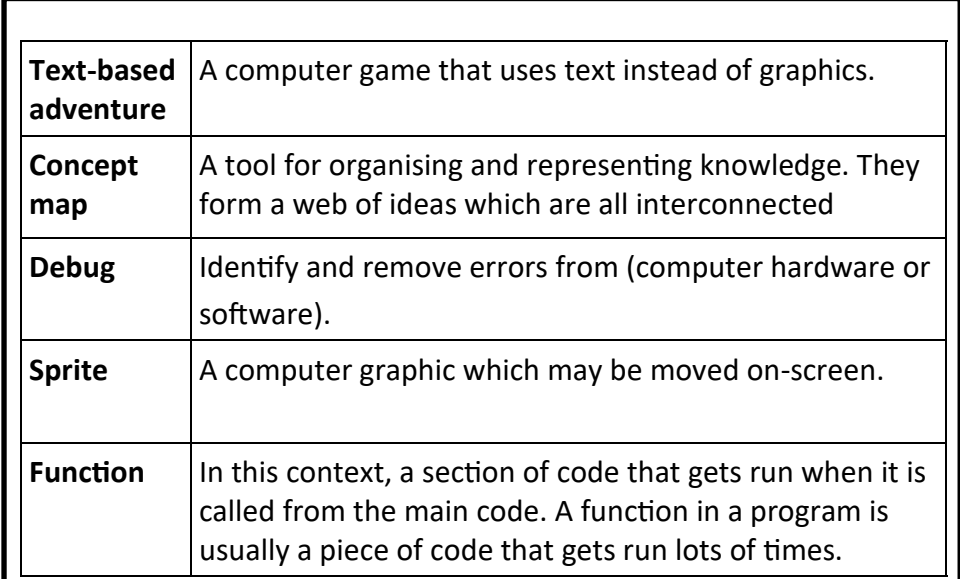

# Key Images

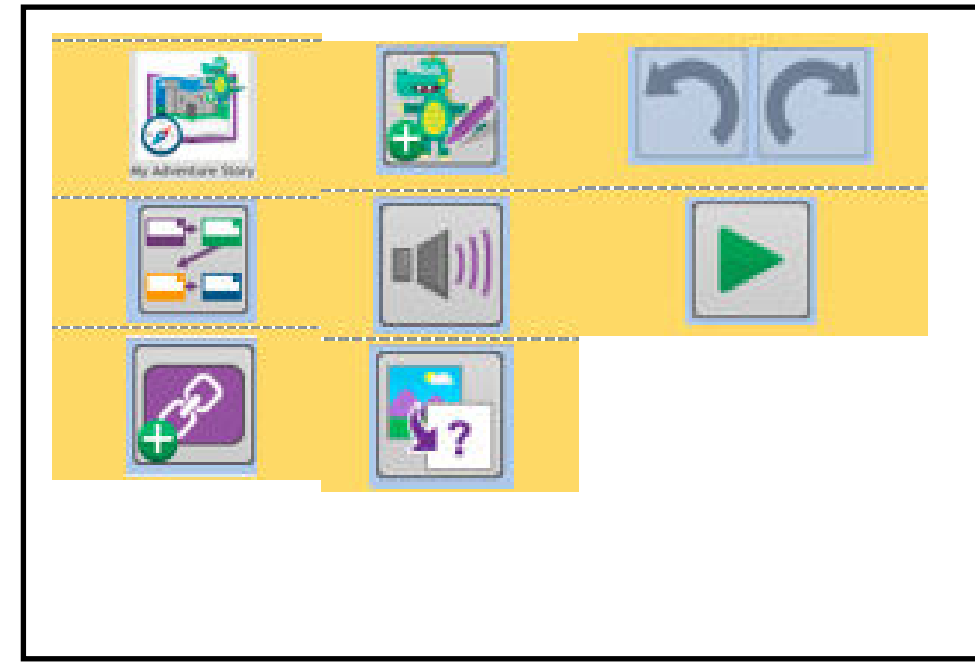